## **Get paid:**

## **Create sales receipts**

Use a sales receipt if customers pay you *at* the time of sale.

To start, go here: **Customers > Sales Receipts**.

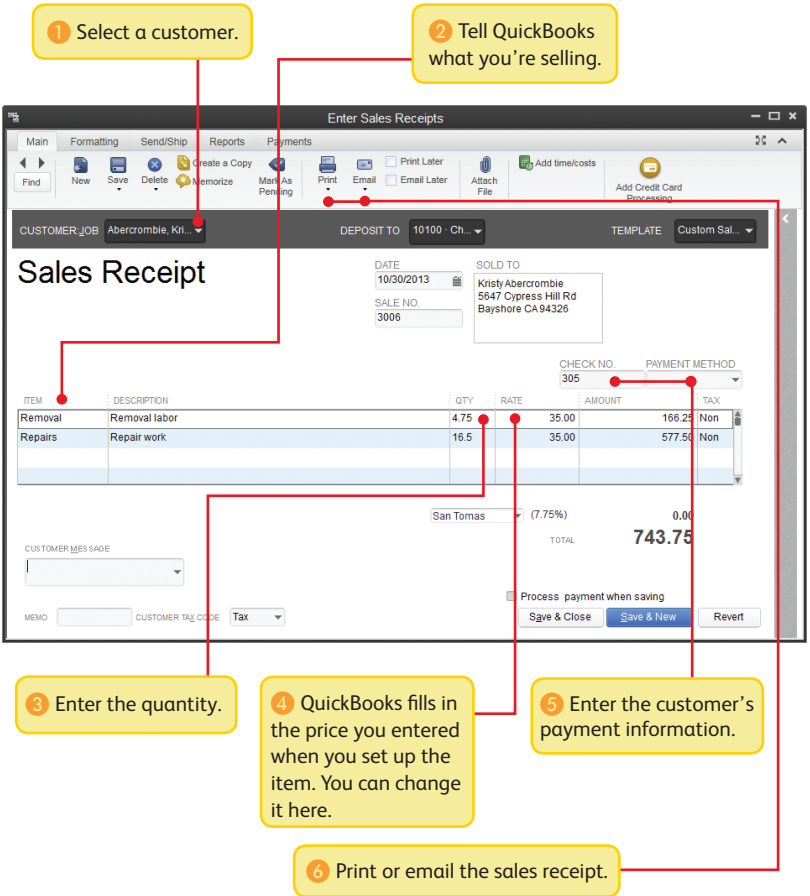